# **L'INVALIDATION D'UNE DÉCLARATION EN DOUANE**

Textes abrogés :

- DA n°04-001 du 6 janvier 2004 (BOD 6592 du 4 février 2004)
- DA n°07-046 du 30 juillet 2007 (BOD 6726 du 7 août 2007)
- DA n°08-024 du 18 avril 2008 ( BOD 6756 du 23 avril 2008)
- NA E/3 n°1462 du 20 décembre 2011

Textes modifiés :

- Fiches n° 6 et 7 de la DA n° 06-022 du 10 mai 2006 (BOD 6672 du 9 mai 2006)
- Fiche n° 5 de la DA n° 06-056 du 27 décembre 2006 (BOD 6694 du 29 décembre 2006)
- − Fiche n° 5 de la DA n° 07-019 du 20 mars 2007 (BOD 6707 du 23 mars 2007)

Annexes :

- Annexe 1 : Modèle de formulaire de demande d'invalidation
- Annexe 2 : Tableau récapitulatif des justificatifs à produire

## **SOMMAIRE**

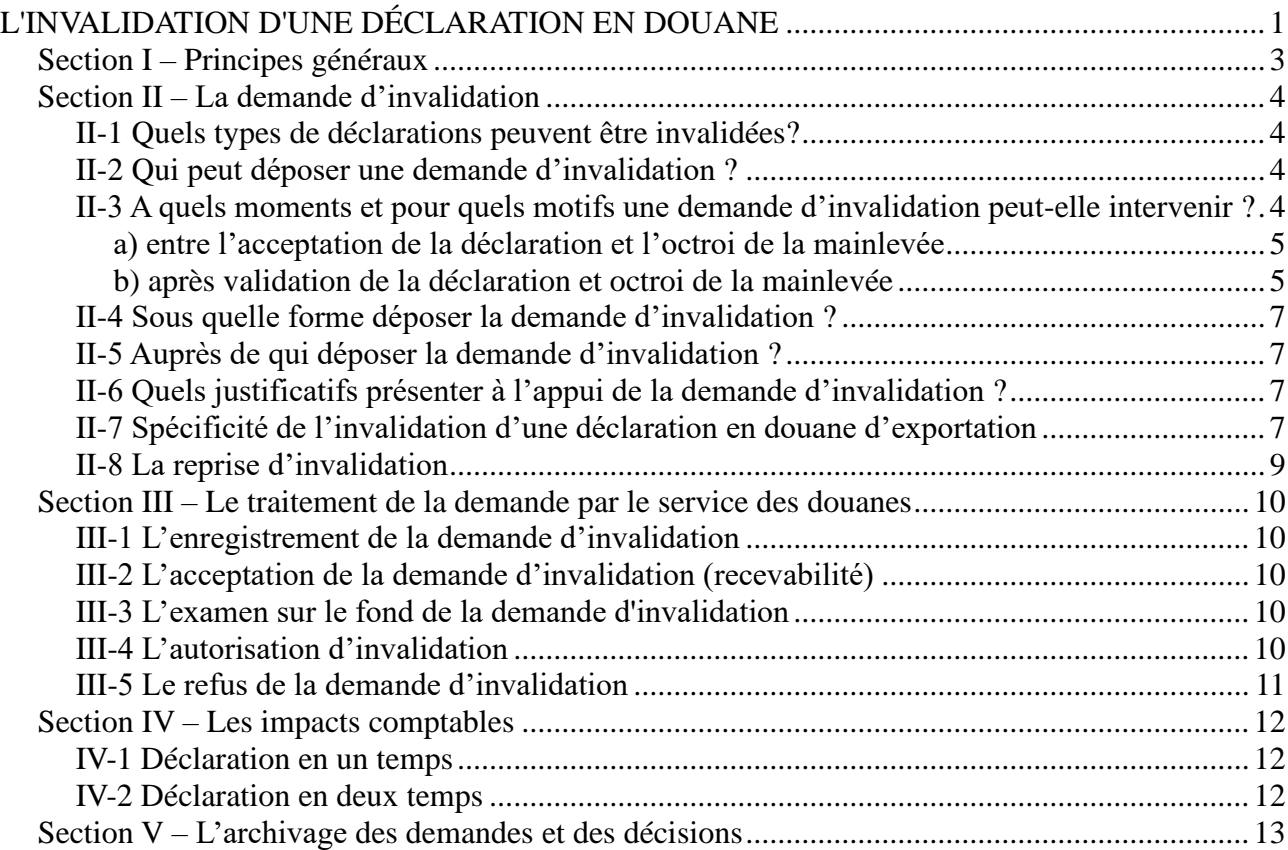

#### **Section I – Principes généraux**

Conformément à l'article 15 du code des douanes de l'Union (CDU), le dépôt de la déclaration rend la personne qui dépose cette déclaration en douane responsable de l'exactitude et du caractère complet des renseignements fournis dans la déclaration.

Cependant, l'article 174 du CDU permet au déclarant tel que défini à l'article 5(15) du CDU de déposer une demande d'invalidation préalablement à l'octroi de la mainlevée des marchandises, chaque fois que ces mêmes marchandises ont été placées immédiatement sous un autre régime douanier ou bien que le placement sous le régime douanier sollicité sur la déclaration n'est plus justifié.

Dans ces deux cas, si les autorités douanières ont informé le déclarant de leur intention de procéder à un contrôle (documentaire ou physique) des marchandises alors la demande d'invalidation doit être rejetée par le service. L'opérateur pourra à nouveau déposer une demande d'invalidation à l'issue du contrôle.

Par dérogation à l'article 174(2) du CDU, les dispositions de l'article 148 du règlement délégué 2015/2446 du 28 juillet 2015 prévoient les cas d'invalidation de la déclaration en douane après l'octroi de la mainlevée des marchandises.

La présente circulaire ne traite pas de la procédure de remboursement, éventuellement concomitante à la demande d'invalidation.

#### **Section II – La demande d'invalidation**

#### II-1 Quels types de déclarations peuvent être invalidées?

L'invalidation est possible tant pour les déclarations en un temps que pour les déclarations en deux temps déposées dans les services en ligne Delta G, Delta X et Delta H7.

#### II-2 Qui peut déposer une demande d'invalidation ?

La demande d'invalidation est effectuée à l'initiative du déclarant, c'est-à-dire de la personne qui dépose une déclaration en douane en son nom propre ou la personne au nom de laquelle une telle déclaration est déposée (article 5 point 15 du CDU).

Le déclarant change selon le mode de représentation en douane :

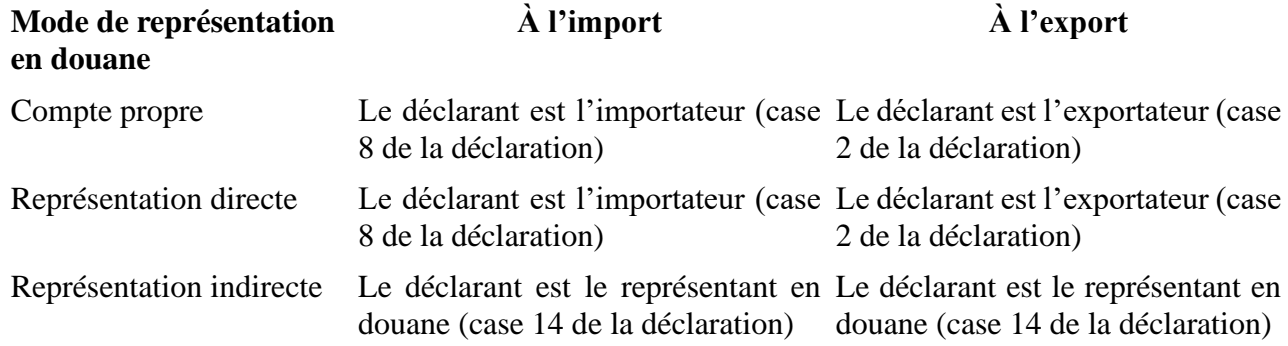

Néanmoins, dans le cadre de la représentation directe, il est possible d'admettre que ce soit le représentant en douane qui effectue les démarches pour l'importateur<sup>1</sup>.

#### **II-3 A quels moments et pour quels motifs une demande d'invalidation peut-elle intervenir ?**

La déclaration en douane peut faire l'objet d'une demande d'invalidation à différents stades, mais dans tous les cas, la demande ne peut porter que sur les déclarations qui ont été acceptées au sens de l'article 172 du CDU, et donc validées dans les applications Delta G, Delta X et Delta H7.

Selon le contexte, l'opérateur peut solliciter uniquement l'invalidation de la déclaration ou procéder au remplacement de la déclaration initiale invalidée, par une nouvelle déclaration. C'est notamment le cas lorsque l'opérateur veut assigner aux marchandises un régime douanier différent de celui initialement déclaré.

#### **Attention appelée**

Une déclaration déposée de manière anticipée, c'est-à-dire avant l'arrivée ou le départ physique des marchandises, et non encore validées par le déclarant, peut être librement annulée par l'opérateur dans les 30 jours suivant sa date de dépôt.

Si l'opérateur n'a pas lui-même annulé sa déclaration anticipée dans les 30 jours suivant sa date de

 $1$  Point b) du point 5.3 des lignes directrices de la Commission européenne relatives à l'importation et à l'exportation des envois de valeur négligeable.

dépôt, celle-ci est alors automatiquement annulée par le système Delta<sup>2</sup>.

En revanche, une fois la déclaration acceptée par la douane (validée dans Delta), toute demande d'invalidation est soumise à l'autorisation du service.

#### *a) entre l'acceptation de la déclaration et l'octroi de la mainlevée*

L'article 174 du CDU prévoit que la demande d'invalidation est recevable lorsqu'elle est effectuée avant que le service des douanes n'ait autorisé l'enlèvement des marchandises. En revanche, en cas de vérification des marchandises et des énonciations de la déclaration par les autorités douanières, la demande devra être rejetée. L'opérateur pourra déposer une demande à l'issue du contrôle par le service.

La demande d'invalidation peut être déposée pour les motifs suivants :

– placement sous le régime douanier demandé ne se justifie plus ;

– erreur dans le régime douanier qui a pour effet de faire naître une dette à l'importation (ex. déclaration avec un régime 40 au lieu d'un régime  $71$ <sup>3</sup>;

– modification du déclarant

– modification de la nomenclature, hors cas d'erreur dans la nomenclature des marchandises initialement déclarées (cf fiche sur la rectification) ;

– suppression d'un article ou d'une quantité d'un article dans la déclaration (hors cas des contingents tarifaires, cf fiche sur la rectification).

#### *b) après validation de la déclaration et octroi de la mainlevée*

Par dérogation à l'article 174(2) du CDU, l'article 148 du règlement délégué sus-mentionné permet, dans certains cas, d'invalider une déclaration en douane ayant obtenu la mainlevée.

Le tableau ci-dessous reprend les différents motifs d'invalidation et les délais durant lesquels une demande d'invalidation est recevable<sup>4</sup>.

| Motif                                                               | Délai pour déposer la<br>demande d'invalidation |
|---------------------------------------------------------------------|-------------------------------------------------|
| Erreur dans le régime douanier déclaré à l'importation*             | 90 jours                                        |
| Erreur dans la nomenclature des marchandises déclarées avec le même | 90 jours                                        |

 $^{2}$  Article 171 du CDU :si les marchandises ne sont pas présentées dans les 30 jours qui suivent le dépôt de la déclaration anticipée, alors celle-ci est réputée ne pas avoir été déposée.

<sup>&</sup>lt;sup>3</sup> Une nouvelle déclaration en douane doit être déposée pour le régime douanier sous lequel les marchandises auraient été déclarées si l'erreur n'avait pas été commise (article 148 (1) du règlement délégué).

<sup>4</sup> Les délais sont calculés à partir du jour d'obtention de la main-levée.

régime douanier<sup>5</sup>

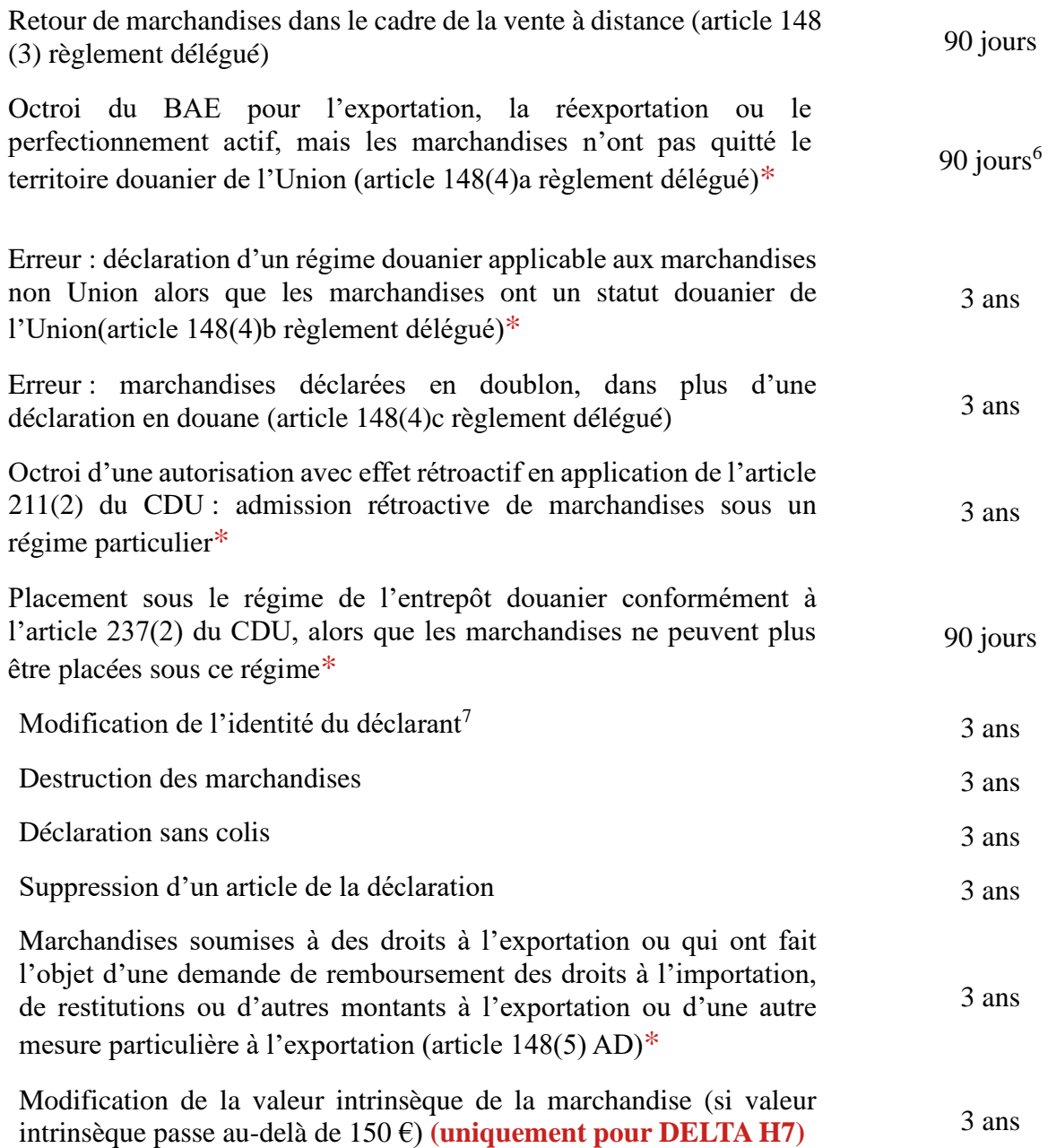

**Attention appelée** : l'opérateur qui souhaite ajouter un article doit déposer une nouvelle déclaration reprenant uniquement le nouvel article. L'opérateur qui souhaite supprimer un article, parmi d'autres, de la déclaration doit en revanche invalider l'intégralité de la déclaration en douane.

<sup>5</sup> Pour des marchandises finalement différentes de celles initialement déclarées. L'erreur matérielle se traite par voie de rectification (cf instruction sur la rectification d'une déclaration en douane).

<sup>6</sup> A partir de 90 jours, en l'absence d'informations concernant la sortie des marchandises, la procédure de recherche (article 335 du règlement d'exécution (UE) n°2015/2447) s'enclenche. Si celle-ci s'avère infructueuse, le bureau de douane d'exportation peut invalider la déclaration d'exportation concernée (article 248-2 du règlement délégué (UE) n°2015/2446).

<sup>7</sup> Lignes directrices relatives aux formalités générales d'entrée et d'importation de marchandises au sein de l'Union européenne

**\*** ces motifs ne sont pas valables pour les déclarations d'importation déposées dans Delta H7..

## **II-4 Sous quelle forme déposer la demande d'invalidation ?**

Dans un contexte de dématérialisation et dans la mesure où la déclaration a été déposée électroniquement, l'invalidation doit être électronique. Toute demande d'invalidation doit donc être déposée via Delta G, Delta X et Delta H7.

Cependant, les services en ligne Delta G et X ne permettent pas de traiter de manière dématérialisée l'ensemble des demandes d'invalidation des déclarations.

Les demandes d'invalidation peuvent être déposées au format électronique dans un délai :

– de un an pour les déclarations déposées en EDI dans Delta G ou Delta X ;

- de 3 ans pour les déclarations déposées en DTI dans Delta G ;
- de 3 ans pour les déclarations déposées en EDI dans Delta H7.

En effet, pour des raisons techniques, les déclarations sont automatiquement archivées un an après leur validation en EDI dans Delta G ou Delta X. Par conséquent, après ce délai, toute demande d'invalidation doit faire l'objet d'une demande papier (DI2D) (annexe 1).

## **II-5 Auprès de qui déposer la demande d'invalidation ?**

La demande d'invalidation doit être formulée auprès du bureau auprès duquel a été déposée la déclaration<sup>8</sup>.

L'autorisation ou le refus d'invalidation d'une déclaration est une décision administrative individuelle (DAI) au sens du décret n° 97-34 du 15 janvier 1997 et reprise au décret n° 97-1195 du 24 décembre 1997.

En cas de dédouanement centralisé national, la demande d'invalidation est déposée auprès du bureau de déclaration.

## **II-6 Quels justificatifs présenter à l'appui de la demande d'invalidation ?**

Le déclarant doit obligatoirement justifier les raisons de sa demande d'invalidation<sup>9</sup>. Le service peut demander plus de documents à l'opérateur en motivant sa demande. L'opérateur dispose alors de 30 jours pour adresser les éléments demandés au service. Les documents ainsi demandés peuvent être transmis de manière dématérialisée. Toutefois, l'opérateur n'est pas dispensé de la présentation des documents originaux auprès du service, si celui-ci en fait la demande.

### **II-7 Spécificité de l'invalidation d'une déclaration en douane d'exportation**

Premièrement, une demande d'invalidation, déposée par le déclarant sur le fondement de l'article 148-4-a du règlement délégué (UE) n°2015/2446, ne peut pas être acceptée par le service si la marchandise est à l'état « *ECS Sortie* » en case 54 du DAU.

<sup>&</sup>lt;sup>8</sup> S'il s'agit d'un BFCIOD, la demande doit être déposée auprès du bureau principal dont dépend le BFCIOD.<br><sup>9</sup> Cf Annexe 2 sur les pièces justificatives

<sup>9</sup> Cf. Annexe 2 sur les pièces justificatives

Trois spécificités réglementaires<sup>10</sup> concernant l'invalidation des déclarations en douane d'exportation doivent être soulignées :

- 1. Si le bureau de sortie constate des différences dans la nature des marchandises, entre celles qui ont bénéficié de la mainlevée pour l'exportation, la réexportation ou le perfectionnement passif et celles présentées au bureau de douane de sortie, alors, dans ce cas, le bureau de douane d'exportation invalide la déclaration concernée.
- 2. Par ailleurs, lorsque, à l'expiration d'un délai de 150 jours à compter de la date de la mainlevée des marchandises pour l'exportation, la réexportation ou le perfectionnement passif, le bureau de douane d'exportation n'a pas reçu d'informations sur la sortie des marchandises ni la preuve de la sortie des marchandises du TDU, ledit bureau peut invalider la déclaration concernée.

Dans cette situation, le bureau de douane d'exportation n'a eu aucune remontée d'informations de la part du bureau de douane de sortie, *via* l'application ECS Sortie, permettant d'attester ou non la sortie des marchandises du TDU.

3. Lorsque le bureau de douane d'exportation est informé que les marchandises ne sont pas sorties du territoire douanier de l'Union, il invalide immédiatement la déclaration concernée et, le cas échéant, le certificat de sortie des marchandises.

L'article 340 du règlement d'exécution (UE) 2015/2447 liste les situations dans lesquelles le bureau d'exportation doit invalider la déclaration d'exportation et, le cas échéant, le certificat de sortie (c'est-à-dire l'état « *BAE-ECS Sortie* » en case 54 du DAU) :

- (a) Lorsque des marchandises qui ont obtenu la mainlevée en vue de l'exportation ou de la réexportation ne sont plus destinées à sortir du territoire douanier de l'Union, le déclarant en informe sans délai le bureau de douane d'exportation.
- (b) Sans préjudice du paragraphe ci-dessus, lorsque les marchandises ont déjà été présentées au bureau de sortie (c'est-à-dire que la notification d'arrivée a été effectuée), la personne qui déplace les marchandises du bureau de douane de sortie pour les acheminer vers un lieu situé sur le TDU informe le bureau de douane de sortie<sup>11</sup> que les marchandises ne sortiront pas du TDU et précise le MRN de la déclaration d'exportation ou de réexportation.
- (c) Lorsque, dans les cas visés à l'article 329, paragraphes 5, 6 et 7, une modification du contrat de transport (CTU) a pour effet de faire terminer à l'intérieur du TDU un transport qui devait se terminer à l'extérieur de celui-ci, les sociétés, autorités ou compagnies concernées informent le bureau de douane de sortie de cette modification et ne peuvent procéder à l'exécution du contrat modifié qu'avec l'accord préalable de ce bureau de douane.

<sup>10</sup> Cf. article 248 du règlement délégué (UE) n°2015/2446

<sup>&</sup>lt;sup>11</sup> L'information du bureau peut être faite par courriel adressée sur la boîte fonctionnelle du bureau de douane.

(d) À compter de la date de déploiement de l'application AES (*Automated Export System*) visée à l'annexe de la décision d'exécution (UE) 2016/578<sup>12</sup> au plus tard, dans les cas visés aux paragraphes (b) et (c), le bureau de douane de sortie informe le bureau de douane d'exportation que les marchandises ne sont pas sorties du TDU.

Dans le cas d'une invalidation de la déclaration d'exportation ou de réexportation conformément aux paragraphes 1, 2 et 3 ci-dessus, le bureau de douane d'exportation informe le déclarant ainsi que le bureau de sortie déclaré de cette invalidation.

Pour des raisons techniques, dans les situations décrites aux paragraphes 1, 2 et 3 ci-dessus, le bureau de douane d'exportation demandera au déclarant de déposer la demande d'invalidation de la déclaration.

Enfin, dans les situations visées aux paragraphes 1 et 2 de l'article 248 du règlement délégué (UE) n°2015/2446, une procédure de « droit d'être entendu » (évoquée à la partie III-5) doit avoir lieu préalablement à l'invalidation.

### **II-8 La reprise d'invalidation**

Dans les cas où une demande d'invalidation a été instruite par le service (déclaration invalidée) alors que la demande d'invalidation a été faite par erreur, l'opérateur peut établir une déclaration *a posteriori* reprenant exactement les mentions de la déclaration initiale.

Dans ce cas, il doit :

- établir sa déclaration dans Delta G en choisissant le mode *« a posteriori »*s'il passe en DTI *;*
- porter la mention spéciale **51000** *« reprise d'invalidation »* peu importe s'il déclare en EDI ou en DTI *;*
- indiquer en case 40 « *document précédent* » (type ZZZ) la référence de la déclaration initiale qui a été invalidée par erreur.

<sup>12</sup> Cette application doit couvrir la mise à niveau du dédouanement à l'export (actuellement dans Delta G) et du suivi de la sortie des marchandises du TDU (actuellement dans ECS) au format CDU.

#### **Section III – Le traitement de la demande par le service des douanes**

#### **III-1 L'enregistrement de la demande d'invalidation**

Au moment de l'envoi par l'opérateur de la demande d'invalidation, un numéro est attribué à cette demande par le service en ligne DELTA. Ce numéro initial est conservé pendant le traitement de la demande et sera également celui attribué à la réponse du service (acceptation/refus).

Pour les demandes d'invalidation déposées au format papier (DI2D), le service des douanes attribue à chacune, un numéro dans une série continue, pour assurer la traçabilité des demandes. Le format de ce numéro est le suivant : code EUROPA du bureau – année – numéro de série.

#### **III-2 L'acceptation de la demande d'invalidation (recevabilité)**

Le service dispose d'un délai de 30 jours à compter de la réception de la demande d'invalidation pour statuer sur sa recevabilité (article 22(2) du CDU). Le service vérifie ainsi que la demande d'invalidation a été déposée dans les délais prescrits par la réglementation, qu'elle comporte les documents justificatifs nécessaires, et que le demandeur est bien habilité à déposer la demande.

Le service examine si les conditions de recevabilité de la demande sont réunies, conformément aux articles 22(2) du CDU et 11(1) du règlement délégué. Si le service considère que la demande ne contient pas toutes les informations requises, il invite l'intéressé à les fournir dans un délai fixé, qui ne peut être supérieur à 30 jours (article 12(2) al.2 du règlement d'exécution).

Dans cette hypothèse, si le demandeur ne fournit pas les pièces demandées dans le délai fixé, la demande n'est pas recevable (article 12(2) al.2 du règlement d'exécution).

La recevabilité de la demande doit être notifiée au demandeur lorsque le service établit que ladite demande contient toutes les informations requises (article 22(2) al.2 du CDU).

Les demandes d'invalidation introduites à tort sous la forme d'un DI2D seront systématiquement rejetées par le bureau. Le demandeur sera alors invité à déposer sa demande de manière dématérialisée dans Delta.

#### **III-3 L'examen sur le fond de la demande d'invalidation**

Le bureau dispose de 120 jours suivant la date de recevabilité de la demande pour examiner la demander et autoriser ou non l'invalidation de la déclaration en douane concernée. Ce délai peut être prolongé de 30 jours par le service. Dans ce cas, l'opérateur en est immédiatement informé par courriel.

#### **III-4 L'autorisation d'invalidation**

Si l'invalidation est autorisée, la déclaration obtient l'état « invalidé » dans Delta G, Delta X et Delta H7.

#### **III-5 Le refus de la demande d'invalidation**

Lorsque le service douanier envisage d'opposer un refus à la demande d'invalidation, la procédure du droit d'être entendu (DEE) doit être mise en œuvre conformément à l'article 22§6 du CDU. Si, suite à la mise en œuvre du droit d'être entendu, la décision d'invalidation de la déclaration est négative, la déclaration conservera son état initial.

Par ailleurs, la législation sur le droit à l'erreur ne s'applique pas aux invalidations des déclarations en douane.

## **Section IV – Les impacts comptables**

Les impacts comptables varient selon que la déclaration est déposée en un temps ou en deux temps.

## **IV-1 Déclaration en un temps**

(a) Si l'invalidation a lieu **avant l'octroi de la mainlevée**, aucune régularisation n'est nécessaire en l'absence d'imputation du crédit d'enlèvement ou de paiement.

(b) Toute invalidation autorisée **pendant la journée comptable**, c'est-à-dire la journée au cours de laquelle les marchandises ont obtenu la mainlevée, permet la mise à jour automatique des montants préalablement inscrits en comptabilité. Aucune régularisation n'est donc nécessaire.

(c) Si l'invalidation a lieu **en dehors de la journée comptable**, une régularisation est nécessaire selon le mode de paiement :

- en cas de paiement au comptant : l'opérateur peut solliciter une demande de remboursement ;
- en cas de report de paiement (crédit d'enlèvement), au-delà de la journée comptable, deux situations peuvent se présenter :
	- le délai de report n'est pas échu, c'est-à-dire que le bordereau créditaire n'a pas encore été payé. Dans ce cas, la recette des douanes procède aux régularisations comptables nécessaires pour permettre à l'opérateur de ne pas avancer de trésorerie pour les droits et taxes qui ne sont plus exigibles.
	- le délai de report de paiement est échu, l'opérateur a payé son bordereau créditaire. Dans ce cas, l'opérateur dépose une demande de remboursement fondée sur l'autorisation d'invalidation et sur l'article 116 du CDU (ou de l'article 352 CDN dans le cas de Delta H7), en vue de son instruction par le service.
- en cas d'utilisation d'un crédit opérations diverses : dans l'attente de la déconnexion des applications DELTA et TRIGO, celui-ci est mis à jour de façon automatisée ;
- en cas de mise en place d'une consignation : aucune mise à jour n'est effectuée par l'application ; il appartient alors à l'opérateur de déposer éventuellement une demande de remboursement.

## **IV-2 Déclaration en deux temps**13

(a) **Avant la validation de la déclaration complémentaire globale (DCG)**, les montants liquidés sur les déclarations ne font pas l'objet d'une inscription en comptabilité. Le « crédit utilisé » du crédit de l'opérateur est mis à jour en fonction des invalidations opérées. Aucune action complémentaire du service n'est donc nécessaire en cas d'invalidation des liquidations.

(b) **Une fois la DCG validée et acceptée** par le service des douanes, le bordereau créditaire de l'opérateur est créé. Dès lors, deux situations peuvent se présenter :

• le délai de report de paiement n'est pas échu ou le bordereau créditaire n'a pas encore été payé. Dans ce cas, la recette des douanes, informée par le bureau, procède aux régularisations comptables nécessaires pour permettre à l'opérateur de ne pas avancer de trésorerie pour les droits et taxes qui ne sont plus exigibles.

<sup>13</sup> Autorisation de déclaration simplifiée, prévue à l'article 166 du CDU

• le délai de report de paiement est échu ou l'opérateur a payé son bordereau créditaire. Dans ce cas, l'opérateur dépose une demande de remboursement fondée sur l'autorisation d'invalidation et sur l'article 116 du CDU, en vue de son instruction par le service.

#### **Attention appelée** :

Les demandes d'invalidation portant sur une déclaration simplifiée, ne peuvent pas être déposées électroniquement dans Delta G ou Delta X. Dans ce cas, il convient de recourir au formulaire DI2D. Dans le cas où l'invalidation est octroyée après l'établissement de la DCG, cette dernière ne sera pas actualisée. En effet, il s'agit d'un état récapitulatif comptable qui est établi à un instant T.

**Attention** : la DCG ne pourra pas être validée en cas de demande d'invalidation de la déclaration simplifiée en cours de traitement.

#### **Section V – L'archivage des demandes et des décisions**

Conformément à l'article 51 du CDU, l'ensemble des pièces justificatives et des formulaires papiers demandées par le service pour justifier la demande d'invalidation (cf. II-6) doit être conservé durant trois ans en sus de l'année en cours.

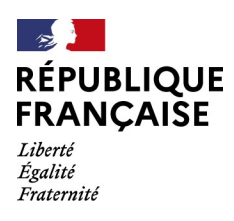

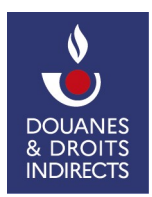

## **DEMANDE D'INVALIDATION D'UNE DÉCLARATION EN DOUANE (DI2D)**

Demande n° *(a remplir par le service)<sup>[1](#page-13-0)</sup>* 

*Les champs marqués d'un astérisque \* sont obligatoires*

## **A – IDENTIFICATION DU DÉCLARANT**

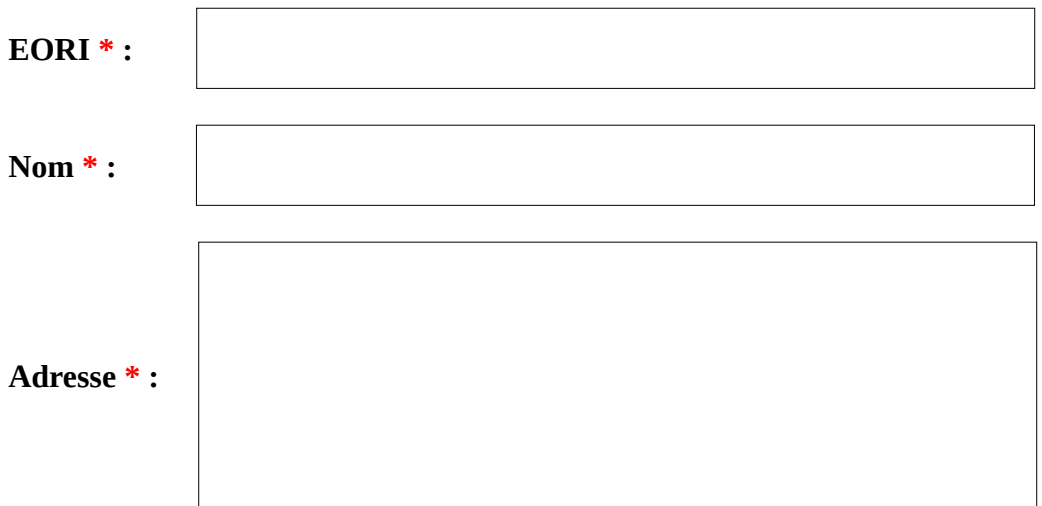

## **B – IDENTIFICATION DE LA DÉCLARATION**

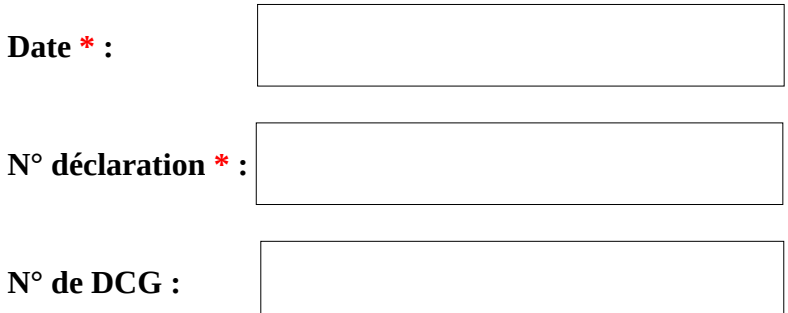

## **C – MOTIFS DE L'INVALIDATION\*** *(cocher la ou les cases correspondantes)*

□ Placement sous le régime douanier n'est plus justifié

Erreur dans le régime douanier déclaré à l'importation

<span id="page-13-0"></span><sup>1</sup> Le numéro de la demande est au format : code EUROPA du bureau – année – numéro de série

Erreur dans la nomenclature ou sur l'identité de la marchandise

Retour des marchandises dans le cadre de la vente à distance

□ Octroi du BAE pour l'exportation, la réexportation ou le perfectionnement actif mais les marchandises n'ont pas quitté le territoire douanier de l'Union

 Erreur de statut des marchandises : marchandises Union déclarées pour un régime applicable aux marchandises non Union

Déclaration des marchandises dans plus d'une déclaration en douane (doublon)

Admission rétroactive des marchandises sous un régime particulier

 $\Box$  Placement sous le régime de l'entrepôt douanier (application de l'article 237(2) du CDU) alors que les marchandises ne peuvent plus être placées sous ce régime

 $\Box$  Modification de l'identité du déclarant (si compte propre ou représentation directe)

Destruction de la marchandise

 $\Box$  Déclaration sans colis

 $\Box$  Suppression d'un article de la déclaration

 Marchandises soumises à des droits à l'exportation ou qui ont fait l'objet d'une demande de remboursement des droits à l'importation, de restitutions ou d'autres montants à l'exportation ou d'une autre mesure particulière à l'exportation (article 148(5) de l'AD)

 $\Box$  Reprise d'invalidation (dépôt par erreur d'une demande d'invalidation)

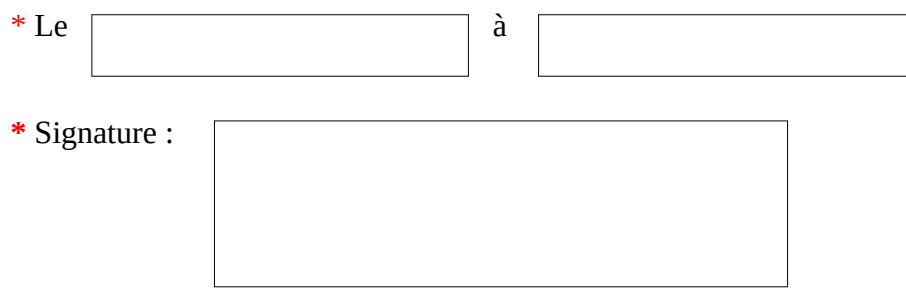

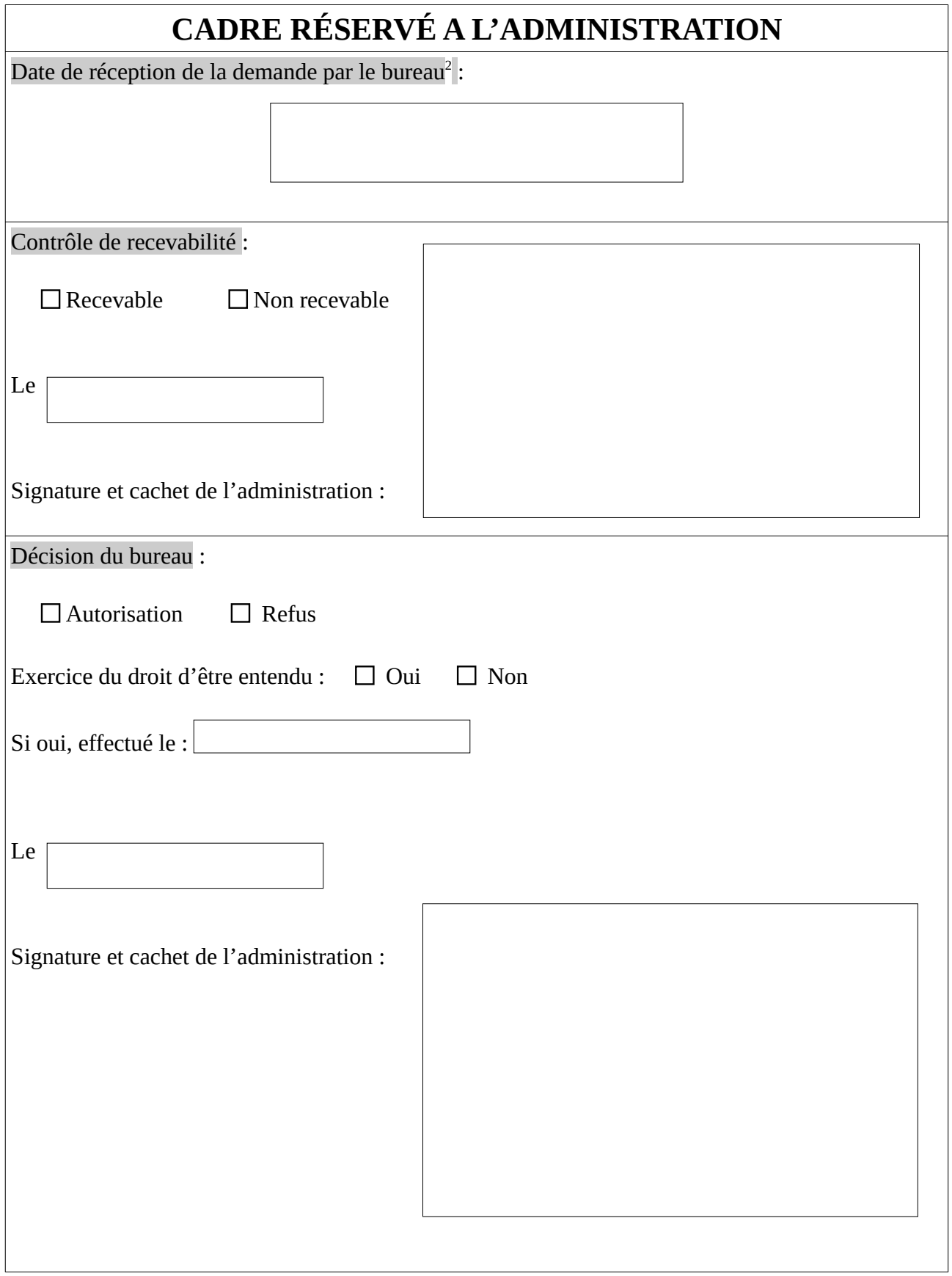

<span id="page-15-0"></span><sup>2</sup> Préciser le code EUROPA du bureau/ nom du bureau en toutes lettres

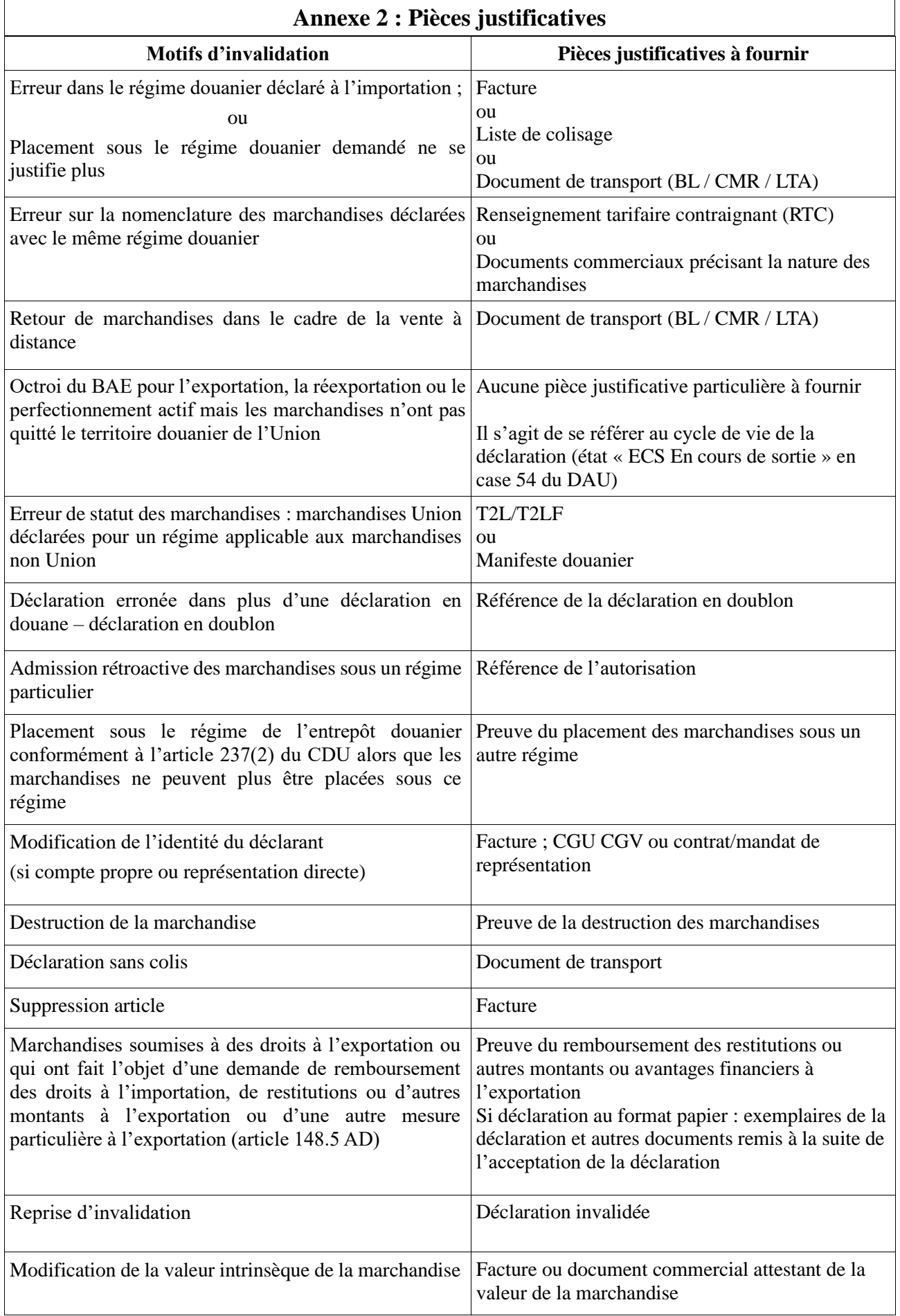